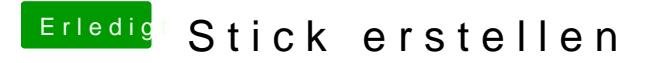

Beitrag von Noir0SX vom 19. August 2017, 19:36

Dann ist beim raten, das k wohl zu viel des guten.